# V. DOWNLOAD

[Best Proxy Server For Mac Os X](https://imgfil.com/1tqbj1)

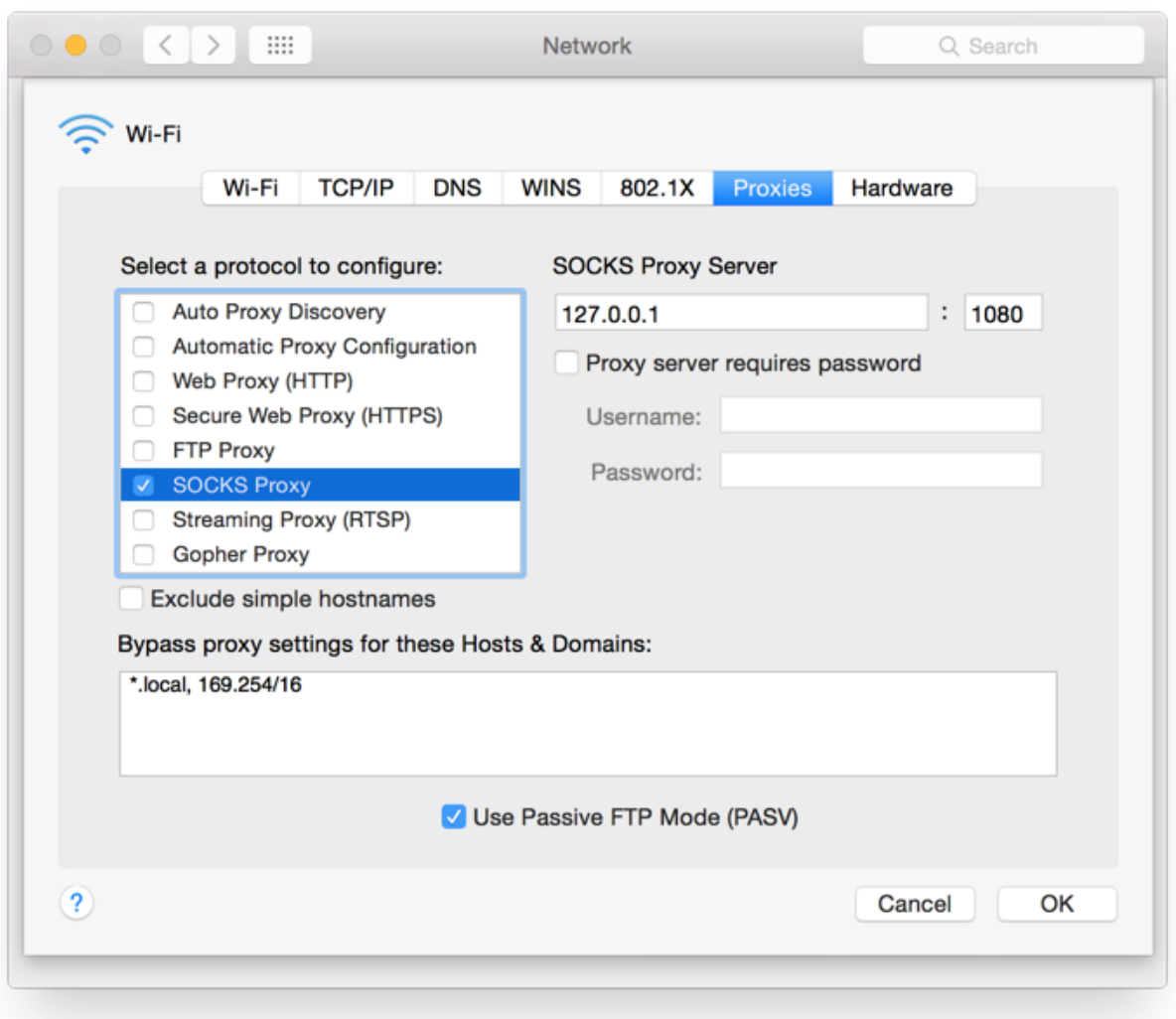

[Best Proxy Server For Mac Os X](https://imgfil.com/1tqbj1)

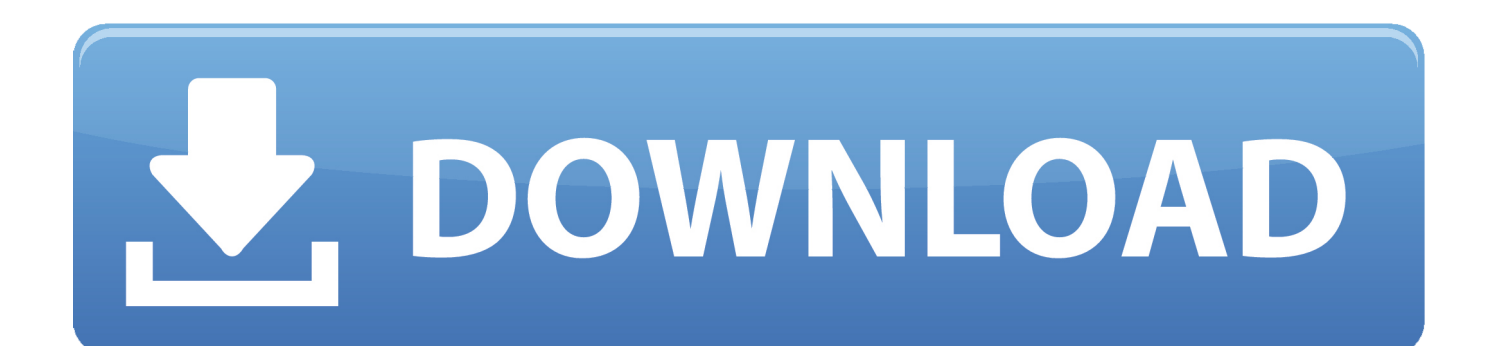

Configuring Proxy Servers – Mac If your network requires the use of a proxy, click the Proxies button in the button bar.. Designed to work with macOS and iOS, macOS Server makes it easy to configure Mac and iOS devices.. Mac Proxy SoftwaremacOS Server brings even more power to your business, home office, or school.

- 1. best proxy server
- 2. best proxy server for ps4
- 3. best proxy server list

Protect your online privacy with lightning fast and stable connection You will get 500MB premium data to.. Best Proxy Server FreeBest Proxy Server For Mac Os X 10 13 DownloadBest Proxy Server For Mac Os X Download.

# **best proxy server**

best proxy server, best proxy server free, best proxy server for ps4, best proxy server for mac, best proxy server list, best proxy server software, best proxy server for gaming, best proxy server in india, best proxy server in pakistan, best proxy server for telegram [Finaldata Enterprise 2.0 Full Version](https://osf.io/znaus/)

It's also remarkably simple to install, set up, and manage Add macOS Server to your Mac from the Mac App Store for just \$19. [Left 4 Dead Torrent For Mac](https://how-to-download-minecraft-on-a-mac-computer.simplecast.com/episodes/left-4-dead-torrent-for-mac)

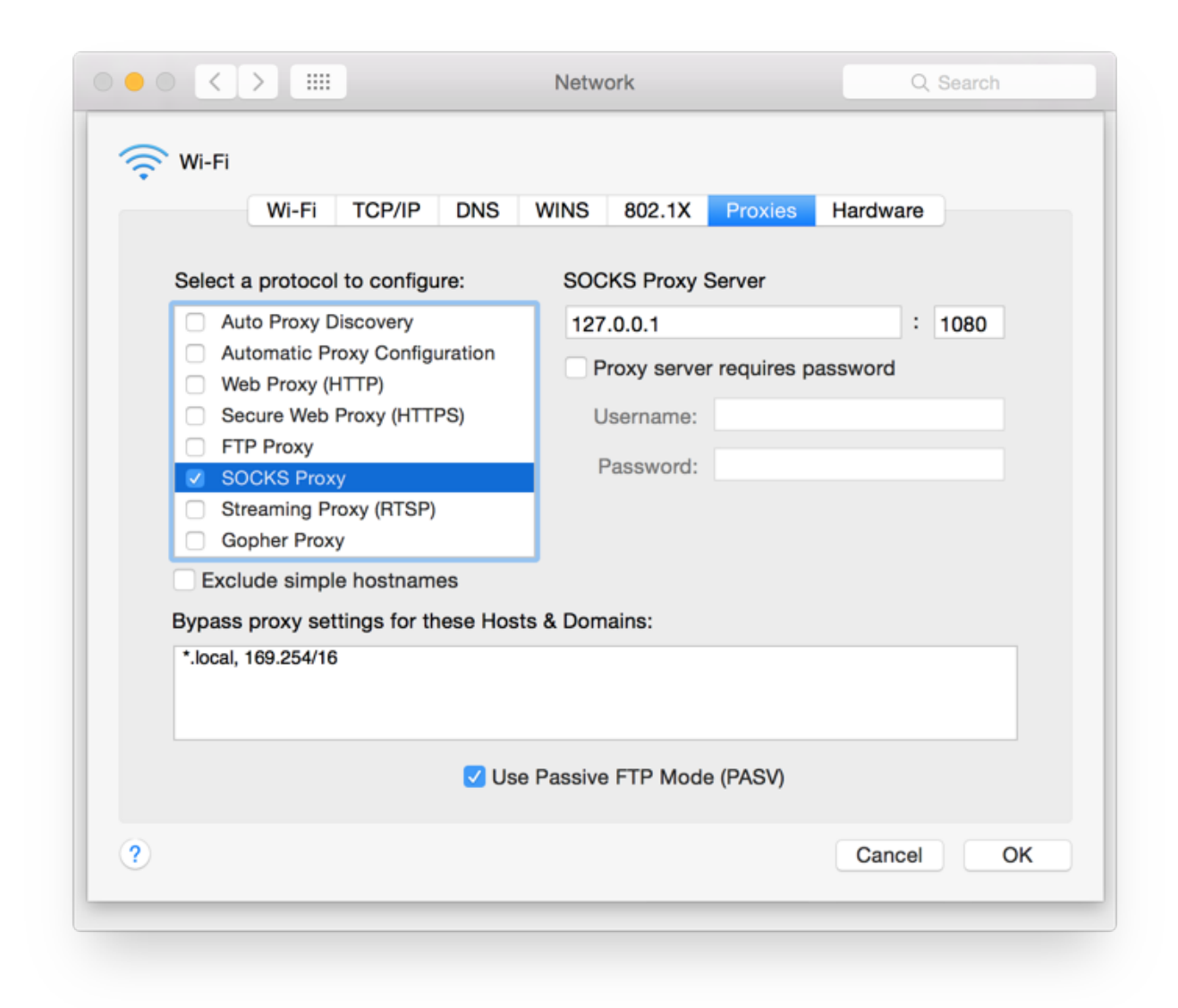

[Open Dmg Files In Windows 10](https://pavidennonp.mystrikingly.com/blog/open-dmg-files-in-windows-10)

# **best proxy server for ps4**

### [Ethereum Cloud Mining Calculator Crypto Currency Trading](https://hub.docker.com/r/rextwatchcingfer/ethereum-cloud-mining-calculator-crypto-currency-trading)

 3 on macOS 10 12 Sierra ; site2 example com- my single public IP - LAN 192 168 1.. Click the protocol names to configure each proxy Setup fields appear to Visualize this outcome: site1.. If not, skip ahead to step 13 Click the checkboxes beside the protocols that you want to configure.. I'm using this software to test the various devices on my LAN:NAS, other computers, etc. [Unduh Youtube For Bb Garnier Foundation](https://tiodulliozo.substack.com/p/unduh-youtube-for-bb-garnier-foundation)

# **best proxy server list**

### [Word For Mac Print Black And White](https://laurenworrell.doodlekit.com/blog/entry/13641951/work-word-for-mac-print-black-and-white)

10- reverse proxy? -:80 and:443 on LAN 192 168 1 15, another Mac mini running GitLab CE on Ubuntu 16.. PerfectHELIOS LanTest is a very popular network performance and reliability testing solution for Mac and Windows clients.. This version has

been designed using the latest native APIs for testing common file I/O operations, which are used when working with files on server volumes.. example com- my single public IP - Port forwarding 80 and 443 to LAN 192 168 1 10, a Mac mini running Apple macOS Server 5.. Grab your 500MB premium data and 7 day trial with all premium functions Surf privately and securely with no limitations.. 04 ; This is on a network where I have no option of The Best and Fastest VPN Proxy For Mac! Download and easy use.. 99 Apple mac os x It is very easy to use within seconds and scales from single local disk testing, to testing performance of a network volume, as well as multi-user concurrent client testing against a single server volume. 34bbb28f04 [How To Type The Copyright Symbol In Word For Mac](https://hub.docker.com/r/jerkcuduche/how-to-type-the-copyright-symbol-in-word-for-mac)

34bbb28f04

[Beach Boys Holland Zip](https://youthful-heisenberg-f1b0ab.netlify.app/Beach-Boys-Holland-Zip.pdf)